Направление 080100.62 «Экономика» Контрольная работа по дисциплине «Экономическая информатика». *Задания контрольной работы*

# **Задание №1 «Представление, измерение и кодирование данных. Математические основы информатики»**

1. Ваши ФИО передаются в виде сообщения на русском языке. Определить объем сообщения, записанного в двоичном коде, в битах и байтах, если каждый символ кодируется 8 битами, 16 битами.

2. Ваши ФИО передаются в виде сообщения на русском языке. Определить количество информации в сообщении, при условиях:

1) взаимосвязь частот появления букв не учитывается (количество информации в одном символе русского алфавита составляет 4,45 бит);

2) взаимосвязь частот появления букв учитывается.

3. Номер Вашей зачѐтной книжки перевести из десятичной системы счисления в двоичную, восьмеричную и шестнадцатеричную.

4. Закодировать Ваши ФИО шестнадцатеричным кодом в стандарте ASCII.

5. Построить таблицы истинности для формул (Табл. 9)

Таблица 9

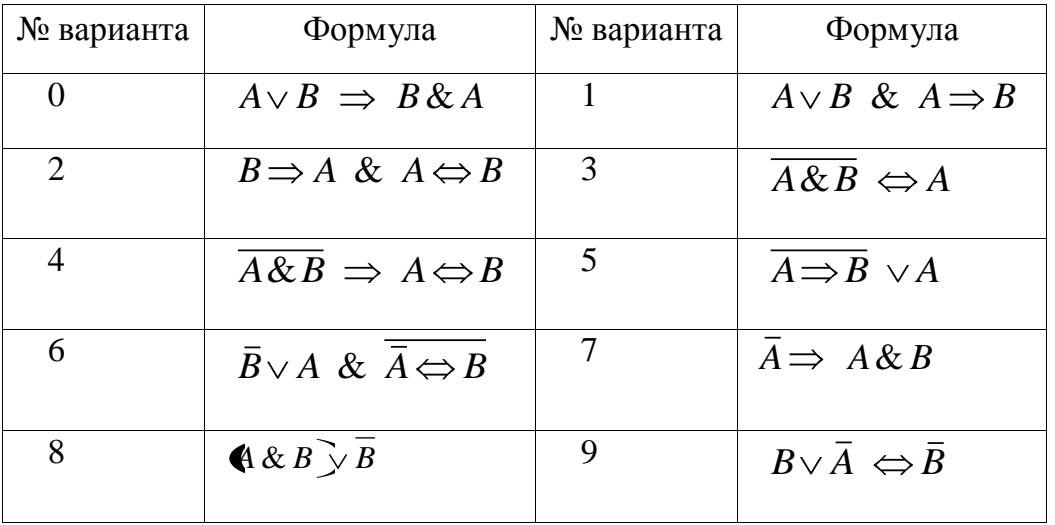

Направление 080100.62 «Экономика» Контрольная работа по дисциплине «Экономическая информатика». **Задание №2 «Редактирование и подготовка к публикации**

## **текстового документа в MS Word»**

Подготовить отчѐт о выполнении задания №1 в MS Word.

Требования к документу:

1. Размер бумаги - формат А4, ориентация – книжная; поля: верхнее – 2 см, нижнее – 2 см, левое – 2,5 см, правое – 1,5 см.

2. Формат абзаца: выравнивание – по ширине, межстрочный интервал – одинарный, отступ в первой строке – 1,25 см.

3. Нумерация заданий оформляется в виде автоматического списка.

4. Шрифт документа Times New Roman, размер 12.

5. Номера страниц: начиная со второй, внизу по центру. Колонтитулы: вверху ФИО, номер группы, номер зачѐтной книжки, дату и время последнего сохранения.

6. Печатная подложка настраиваемая, текст – КОПИРОВАТЬ НЕ РАЗРЕШАЕТСЯ.

7. **Все формулы** должны быть введены с помощью редактора формул MS Equation.

8. Образец титульного листа на рис.1

9. Публикация документа в формате pdf.

Контрольная работа по дисциплине «Экономическая информатика».

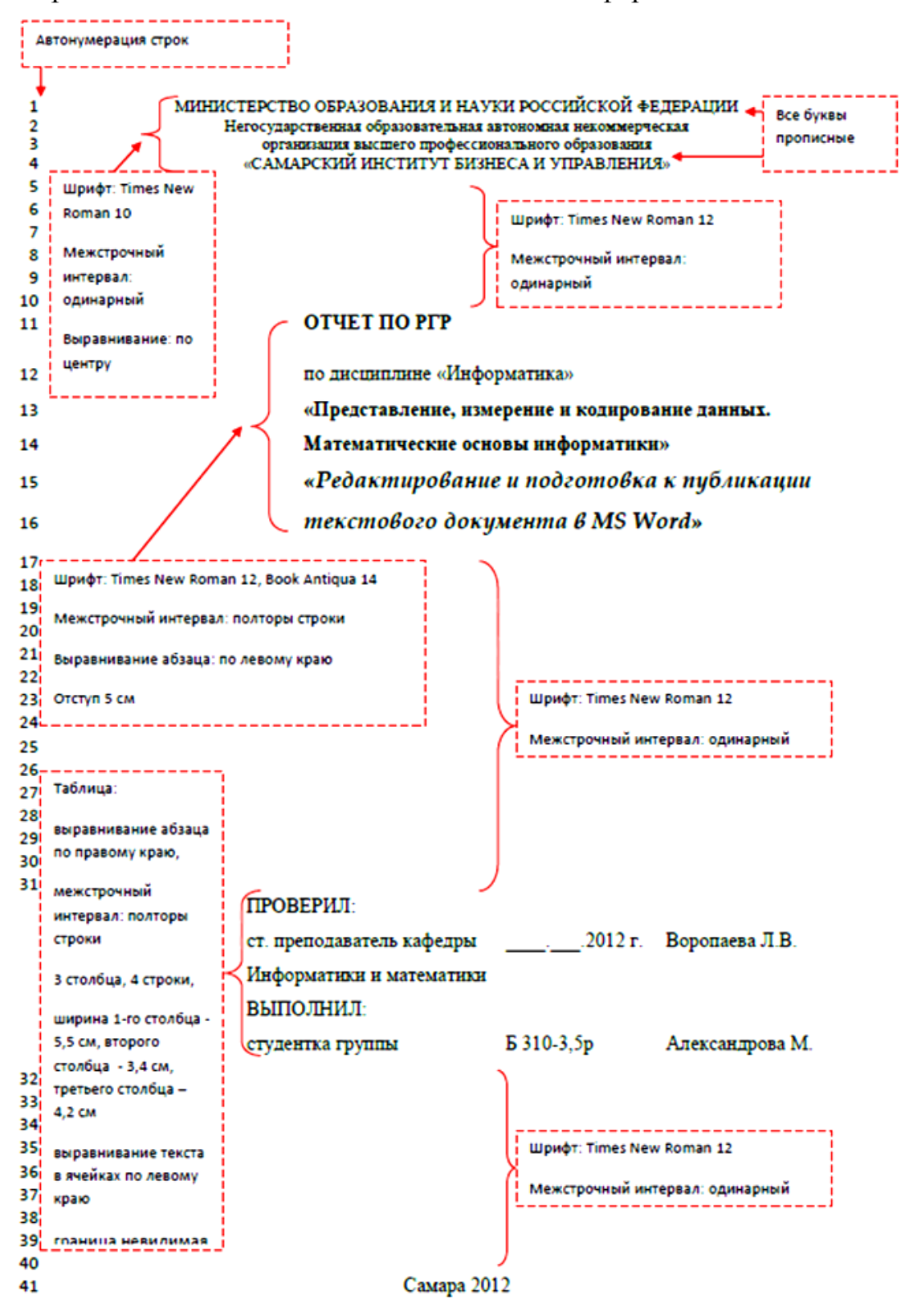

Рис. 1

Контрольная работа по дисциплине «Экономическая информатика».

## **Задание №3 «Обработка информации средствами MS Excel»**

# **1 Формирование и форматирование вычисляемых таблиц и построение графиков. Сравнение двух таблиц**

1. Составить таблицу начислений заработной платы сотрудникам Вашего предприятия, оформив еѐ как список. Количество строк в таблице - 10.

Список необходимых полей таблицы представлен в таблице 10:

Таблица 10

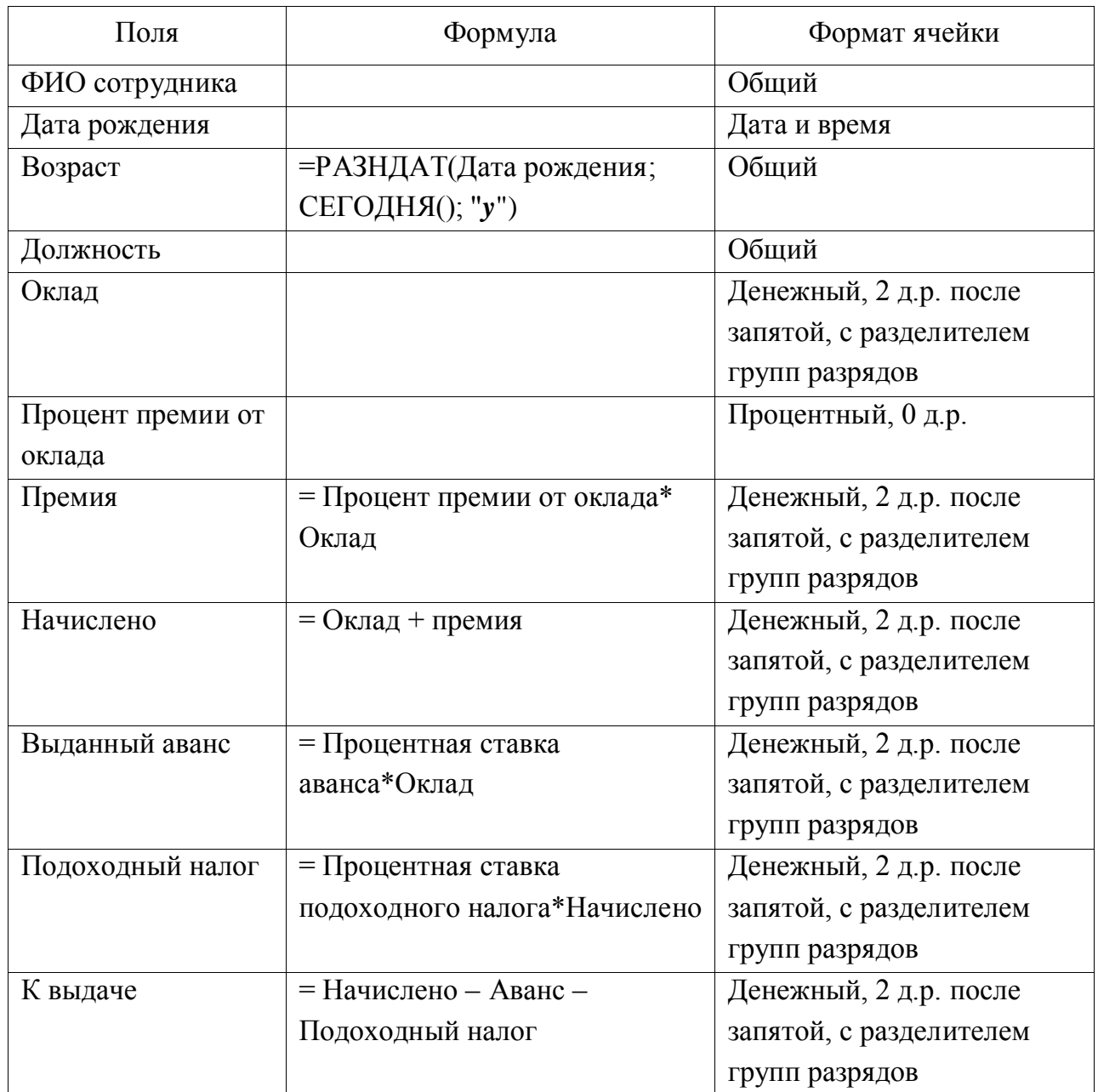

Процентные ставки аванса и подоходного налога должны содержаться В ИМЕНОВАННЫХ ЯЧЕЙКАХ.

Контрольная работа по дисциплине «Экономическая информатика».

По полю Начислено найти среднее начисление заработной платы на предприятии.

По поля Возраст найти средний возраст сотрудников предприятия.

По полю Премия найти общую суму премиальных на предприятии.

Отсортировать фамилии сотрудников по алфавиту.

Используя фильтры, выяснить фамилии сотрудников с максимальной зарплатой, минимальной зарплатой, с зарплатой выше среднего по предприятию, с зарплатой ниже определѐнного значения.

Построить круговые диаграммы распределения начислений заработной платы и премии по сотрудникам.

2. Составить таблицу расчета выручки продажи товаров с ценами из прайс-листа. Использовать функцию ВПР из библиотеки Ссылки и массивы.

3. Данные по вариантам в таблице 11 являются сведениями об объѐме продаж за 5 лет.

Таблица 11

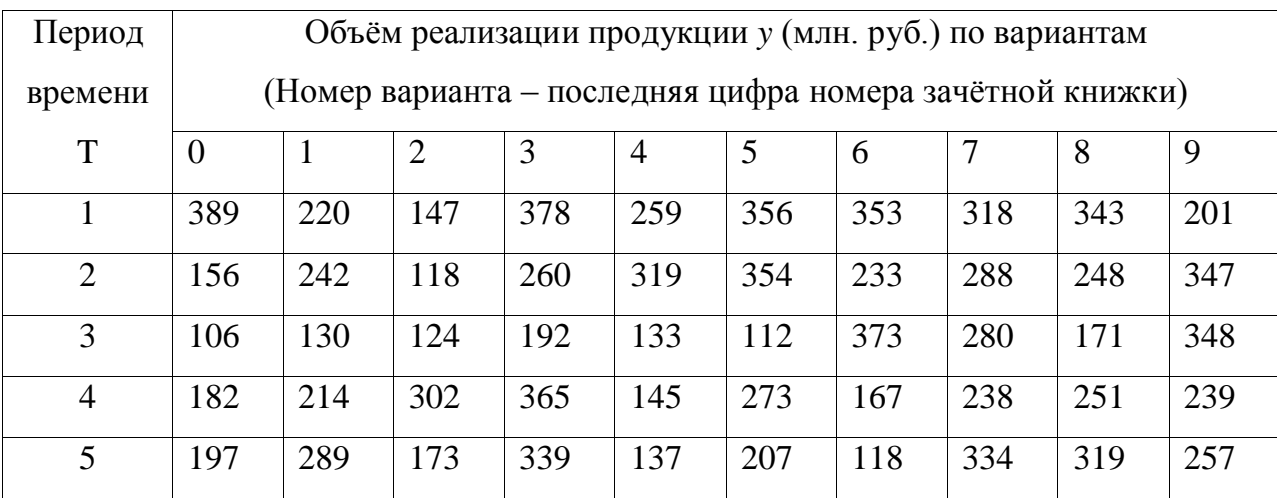

Построить интерполяционный тренд, показать его уравнение на диаграмме. Сделать интерполяционный прогноз объема продаж на шестой год.

Построить линейный тренд, показать его уравнение на диаграмме и величину аппроксимации. С помощью статистической функции ЛИНЕЙН получить коэффициенты линейной теоретической зависимости. Вычислить

Контрольная работа по дисциплине «Экономическая информатика».

значение линейного тренда  $y^T = a + b \cdot x$  для всех значений временных периодов. Сделать прогноз объема продаж на шестой год, используя построенную теоретическую зависимость и статистической функции ТЕНДЕНЦИЯ.

Определить среднюю ошибку аппроксимации  $A = \frac{1}{n} \sum_{i=1}^{n} \left| \frac{y_j - y^T_i}{y_i} \right|$ .100%.

#### $\overline{2}$ Финансовые расчёты и однокритериальная задача подбора параметра

Номер варианта  $N$  – последняя цифра номера зачётной книжки.

## Определение текущей стоимости

 $1.$ Составить таблицу начисления процентов по банковскому депозиту с процентной ставкой  $N+1$  % годовых, принимая за начальную сумму вклада  $10 \cdot N+1$  тыс. руб. Используя процедуру MS Excel «Подбор параметра», определить, какую сумму необходимо положить в банк при той же процентной ставке, чтобы через год получить  $100 \cdot N+1$  тыс. руб. Результат подтвердить применением функции ПС из библиотеки финансовых функций. 2. Платежи в фонд будут вноситься ежегодно по  $10 \cdot N+1$  тыс. руб. в течение 5 лет с начислением на них сложных процентов по ставке  $N+1$  % годовых. Составить таблицу начисления процентов. Определить современную сумму всех платежей с начисленными процентами. Результат подтвердить применением функций ПС и БС из библиотеки финансовых функций.

3. Инвестиции в проект составляют  $100 \cdot N+1$  тыс. руб. В последующие четыре года ожидаются следующие годовые доходы по проекту:  $\frac{100 \cdot N + 1}{5}$ ,

Контрольная работа по дисциплине «Экономическая информатика».

 $100 \cdot N+1$  $\overline{\Lambda}$ ,  $100 \cdot N+1$  $\overline{3}$ ,  $100 \cdot N + 1$ 2 *N* . Издержки привлечения капитала составляют  $N+1$  %. Рассчитать чистые денежные потоки по каждому периоду проекта, составив таблицу. Рассчитать чистую текущую стоимость проекта, учитывая выплаты в конце или в начале периода. Результат подтвердить применением функции ЧПС из библиотеки финансовых функций.

## *Определение будущей стоимости*

1. Банк выдаёт долгосрочный кредит в размере 100· N+1 тыс. руб. по сложной ставке  $N+1$  % годовых. Определить сумму долга через пять лет, применив функцию БС из библиотеки финансовых функций.

2. Банк выдаёт кредит в размере  $100 \cdot N+1$  тыс. руб. по сложной ставке  $N+1$  % годовых сроком на пять лет. Определить ежемесячный аннуитетный платѐж, применив функцию ПЛТ из библиотеки финансовых функций.

3. Платежи в фонд будут вноситься ежегодно по 10· N +1 тыс. руб. в течение 5 лет с начислением на них сложных процентов по ставке  $N+1$  % годовых. Составить таблицу начисления процентов. Определить размер фонда к концу срока выплат. Результат подтвердить применением функций ПС и БС из библиотеки финансовых функций.

## *Расчёт стоимости амортизации оборудования*

Составить таблицу расчета суммы амортизационных отчислений равномерным методом, методом суммы лет, методом двойного списания, если начальная стоимость оборудования - 100 · *N* +1 тыс. руб., остаточная стоимость 10 *N* +1 тыс. руб., срок полезной службы 5 лет. Для решения задачи использовать финансовые функции АПЛ, АСЧ, ДДОБ.

Направление 080100.62 «Экономика» Контрольная работа по дисциплине «Экономическая информатика». *Расчёт ставок по ценным бумагам*

Определить учѐтную ставку для ценной бумаги, приобретѐнной 1 сентября текущего учебного года по курсу 97,975 со сроком погашения в день Вашего рождения, воспользовавшись финансовой функцией СКИДКА.

## **Задание №4 «Создание базы данных средствами MS Access»**

Составить инфологическую модель базы данных, приведя данные к нормальной форме. Ориентироваться на предлагаемые таблицы, соединив их связями.

Информацию извлекать путём формирования запросов. Сформировать формы для ввода новой информации. Результаты запросов оформить в виде отчѐтов, которые требуется распечатать.

## *Вариант 0. Учёт наличия товара в продуктовом магазине*

Таблицы базы данных.

- 1. Отдел магазина, категория товара, номер товара, количество.
- 2. Номер товара, категория, наименование, цена за единицу товара.
- 3. Поставщик, номер товара, дата поставки, срок хранения. Запросы информации по базе данных.
- 1. Список продуктов, у которых закончился срок реализации.
- 2. Список продуктов, которые необходимо представить в магазин.

## *Вариант 1. Начисление заработной платы*

Таблицы базы данных.

- 1. Номер цеха, табельный номер, ФИО, должность.
- 2. Табельный номер, текущий заработок, дата начисления зарплаты.
- 3. Табельный номер, дата принятия на работу, паспортные данные. Запросы информации по базе данных.

Контрольная работа по дисциплине «Экономическая информатика».

- 1. Стаж работы.
- 2. Расчѐтная ведомость.

*Вариант 2. Ведение складского учёта*

Таблицы базы данных.

1. Номер склада, площадь, тип складских помещений.

2. Номер склада, шифр изделия, дата поступления, количество, дата отправки.

3. Шифр изделия, наименование изделия, условия хранения, габариты, изготовитель, поставщик.

Запросы информации по базе данных.

1. Сведения об изделиях на складе на текущий день.

2. Поступление изделий за определѐнный период на определѐнный склад: изделие, номер склада, количество изделий на складе.

## *Вариант 3. Учёт выпуска продукции*

Таблицы базы данных.

- 1. Шифр детали, категория, наименование, расценка за 1 шт.
- 2. Цех производитель, категория, шифр детали
- 3. Дата, шифр детали, объѐм выработки.

Запросы информации по базе данных.

1. Сведения о выпуске деталей за определенный период: наименование детали, количество.

2. Сравнение выпуска продукции по нескольким цехам за определѐнный период.

*Вариант 4. Учёт продаж спортивных принадлежностей*

Таблицы базы данных.

1. Наименование товара, код товара, категория.

Контрольная работа по дисциплине «Экономическая информатика».

2. Секция магазина, продавец.

3. Дата, код товара, количество, цена.

Запросы информации по базе данных.

1. Сведения о товаре в секции магазина на текущий день.

2. Сведения о товаре определѐнной категории в секции магазина за определѐнный период.

*Вариант 5. Выпуск продукции на фабрике*

Таблицы базы данных.

- 1. Дата, инвентарный номер станка, артикул детали, количество деталей.
- 2. Артикул детали, материал, линейный размер.
- 3. Инвентарный номер станка, ФИО мастера.

Запросы информации по базе данных.

1. Количество деталей, произведѐнных за определѐнный период времени на определѐнном станке.

2. Количество станков, которые обслуживает определѐнный мастер, производящих определѐнную деталь.

*Вариант 6. Кадровый учёт на предприятии*

Таблицы базы данных.

1. Табельный номер, ФИО, шифр специальности, должность, дата приѐма на работу.

2. ФИО, год рождения, место рождения, адрес, образование.

3. Подразделение, должность, ФИО.

Запросы информации по базе данных.

1. Сотрудники с высшим образованием и определѐнным шифром специальности.

2. Сотрудники с определенным именем и местом рождения, принятые на работу до или после определѐнной даты

Контрольная работа по дисциплине «Экономическая информатика». *Вариант 7. Расход сырья на пищевом производстве*

Таблицы базы данных.

- 1. Вид сырья, поставщик, производитель, количество, дата.
- 2. Наименование продукции, состав сырья.
- 3. Дата, наименование продукции, количество.

Запросы информации по базе данных.

1. Сведения о количестве затраченного сырья на определѐнный период времени.

2. Сведения о количестве произведѐнной продукции.

## *Вариант 8. Учёт документооборота*

Таблицы базы данных.

- 1. Шифр документа, наименование, тип пользования.
- 2. Шифр документа, дата, автор.
- 3. Тип пользования документа.

Запросы информации по базе данных.

- 1. Сведения о документах на определѐнную дату.
- 2. Сведения о документах по типу пользования за определѐнный период.

*Вариант 9. Продажи в автосалоне*

Таблицы базы данных.

- 1. Характеристика автомобиля, производитель.
- 2. Дата, количество автомобилей.
- 3. Продавец, количество проданных автомобилей по дате. Запросы информации по базе данных.
- 1. Сведения о наличии автомобиля на определѐнную дату.
- 2. Сведения о продавцах по количеству продаж

## **Задание №5 «Создание тематической презентации в MS PowerPoint»**

Контрольная работа по дисциплине «Экономическая информатика».

По результатам выполнения Задание № 3 создать презентацию полного цикла с внедрением элементов мультимедиа. Результаты представить в виде доклада.

#### Задание №6 «Основы алгоритмизации и программирования»

Определить начисление процентов  $\Pi$ O банковскому депозиту с процентной ставкой  $N+1$  % годовых за определённый период, принимая за начальную сумму вклада  $10 \cdot N+1$  тыс. руб. Определить, какое время необходимо при той же процентной ставке для накопления  $100 \cdot N+1$  тыс. руб. Для решения задачи сначала составить блок схему алгоритма. Реализовать алгоритм с помощью VBA MS Excel с применением элементов ActiveX. Отчёт по результатам оформить в MS Word.

# Задание №7 «Методы приближённых вычислений экономических и управленческих задач»

1. Методом деления отрезка пополам найти корень нелинейного уравнения с точностью  $\varepsilon = 0.001$  на заданном отрезке (Таблица 12). Сравнить полученное значение с решением в MS Excel, полученным с помощью надстройки Поиск решения. Написать макрос для вычисления корня с заданной точностью.

Таблица 12

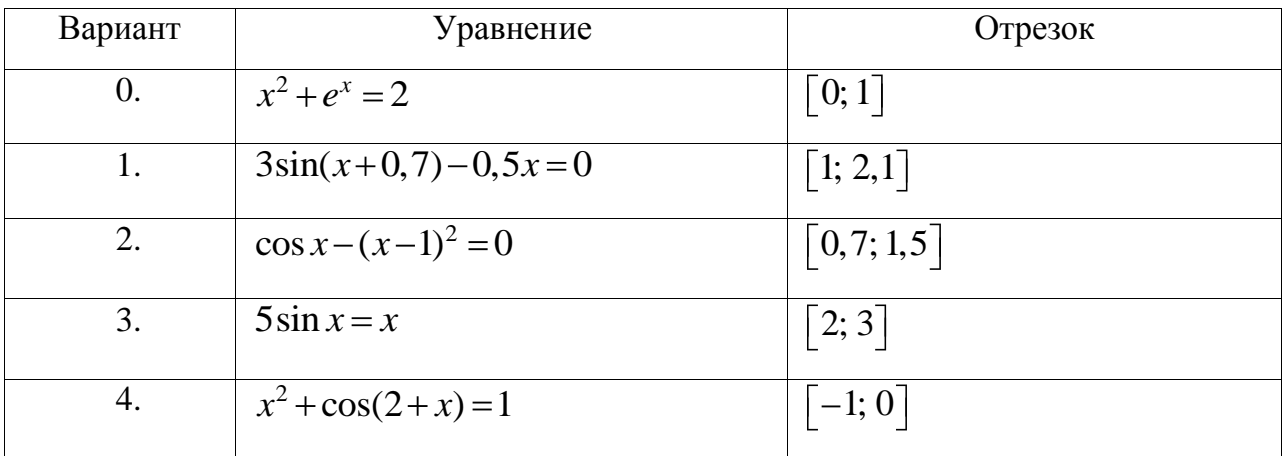

Направление 080100.62 «Экономика»  $K_{\text{OUTMott}}$  use nafors no uno алице «Экономицеская инфо

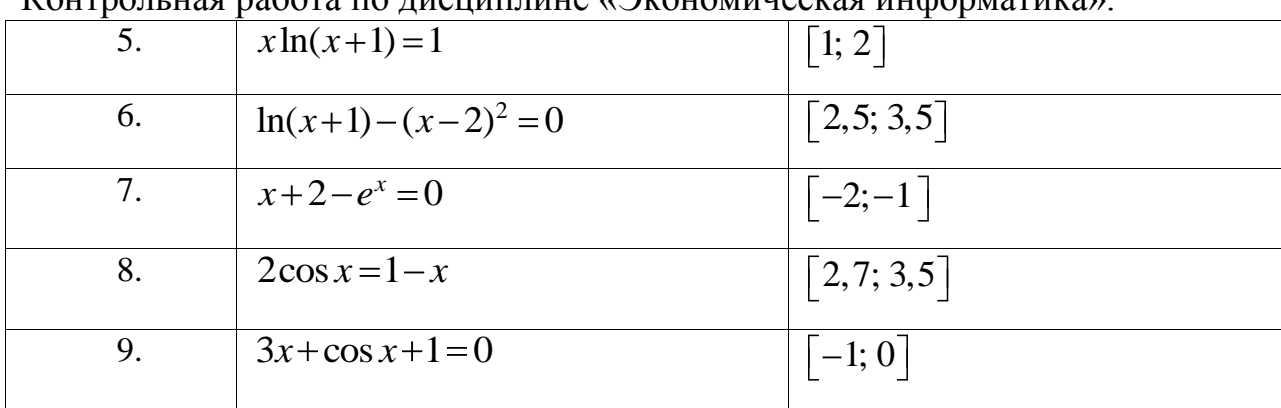

2. Начисленная сумма по банковскому депозиту за период времени  $\tau$ вычисляется по формуле

$$
p = p_0 \exp\left(\int_0^{\tau} \delta \ t \ dt\right),\tag{1}
$$

где  $\delta$  t - размер процентной ставки в момент времени t,  $p_0$  первоначальная сумма вклада.

Размер процентной ставки в момент времени *t* определяется формулой  $\delta t = \frac{\ln 1 + N + 1 \cdot T}{N + 1^{2}}$ . Определить наращенную сумму за  $\tau = N + 5$  лет, если

первоначальная сумма равна  $p_0 = 10 \cdot N + 1$ .

Для решения задачи требуется вычислить интеграл  $\int \delta t dt$  по формуле трапеций, приняв число отрезков разбиения  $n=10$ ,  $n=20$  и оценить погрешность. Результат подставить в формулу (1) и рассчитать начисленную сумму. Вычисления производить в MS Excel, сначала вычисляя значения непосредственно в ячейках таблицы, затем написать макрос для вычисления суммы по депозиту с заданным числом разбиений отрезка интегрирования и заданием временного периода. Отчёт по результатам оформить в MS Word.

## Задание №8 «Создание web-страницы»

Контрольная работа по дисциплине «Экономическая информатика».

Разработать и опубликовать собственную web-страницу на бесплатном сервере, используя услуги Мастера создания сайта. На сайте должны быть опубликованы Ваши отчѐты о выполнении всех лабораторных работ по информатике.

## **Оформление результатов контрольной работы**

Ссылку на Ваш сайт с отчѐтами о выполнении контрольной работы присылать по адресу [z0081@yandex.ru/.](mailto:z0081@yandex.ru/)

В бумажном варианте принести результаты на зачѐт (экзамен).

Контрольная работа по дисциплине «Экономическая информатика».

#### Список вопросов для **ИТОГОВОГО** контроля знаний в форме зачёта

1. Информация, её виды и свойства. Представление, измерение и данных. Сигналы  $\overline{\mathbf{M}}$ данные. Понятие информации хранение  $\mathbf{M}$ информационного процесса. Свойства информации, виды информации. Экономическая информация. Дискретизация и квантование. Теорема Найквиста, Теорема Котельникова. Единицы количества информации: объёмный и вероятностный подход. Теоремы Шеннона и Хартли. Кодирование и основные операции с данными. Представление числовых, текстовых, графических и звуковых данных в двоичном коде. Структуры данных и их хранение.

2. Предмет и структура информатики. Предмет и структура современной экономической информатики. Место информатики в системе наук. Основные этапы развития информатики и вычислительной техники.

3. Математические основы информатики. Булева алгебра, элементы теории множеств, элементы теории графов.

 $\overline{4}$ . Состав вычислительной системы  $\mathbf{M}$ Принципы автоматической обработки информации. Понятие вычислительной системы. Представление информации в технических устройствах. Базовая система элементов компьютерных систем. Функциональные узлы компьютерных систем: Элементы памяти, регистры, устройства обработки информации. Принцип автоматической обработки информации вычислительным устройством. Поколения цифровых устройств обработки информации.

5. Архитектура ЭВМ. Архитектуры вычислительных систем (ВС) с сосредоточенной обработки информации. Архитектуры с фиксированным набором устройств. **BC**  $\mathbf{c}$ открытой архитектурой, архитектуры BC. Классификация многопроцессорных сферам компьютеров  $\Pi 0$ применения. Функциональная организация ПК. Центральный процессор.

Контрольная работа по дисциплине «Экономическая информатика».

Оперативное запоминающее устройство. Внутренние шины передачи информации. Внешние запоминающие устройства. Внешние устройства. Перспективы развития технических средств обработки информации.

6. Системное программное обеспечение. Классификация программного обеспечения (ПО). Базовое ПО. Операционные системы (ОС). Назначение ОС. Виды ОС. Базовые понятия ОС. Процессы и потоки. Управление памятью. Ввод-вывод. Драйверы устройств. Файловые системы. Рассмотрение ОС MS Windows, Unix, Linux. Служебное ПО. Файловые менеджеры. Теоретические и программные средства сжатия данных. Программы резервирования, данных. Программы просмотра и конвертирования данных.

7. Прикладное программное обеспечение. Классификация прикладного ПО. Прикладное ПО общего назначения. Прикладное ПО специального назначения.

8. Прикладное программное обеспечение офисного назначения. Стандартные офисные приложения MS Windows. Простейшие текстовые редакторы, система компьютерной графики, средство расчетов. Текстовые редакторы: программа Блокнот (MS Windows Notepad), текстовый процессор MS Windows WordPad. Системы компьютерной графики: растровый редактор MS Windows Paint. Программа для вычислений MS Калькулятор.

9. Прикладное программное обеспечение офисного назначения. Текстовые процессоры. Обзор текстовых процессоров. Общие сведения о табличном процессоре MS Word. Основные приѐмы форматирования. Рецензирование. Вставка графических объектов и таблиц.

10. Прикладное программное обеспечение офисного назначения. Электронные таблицы. Общие сведения о табличном процессоре MS Excel. Выделение диапазона, ввод и редактирование данных. Ввод формул, относительная и абсолютная адресация ячеек. Встроенная библиотека функций. Построение диаграмм. Использование надстроек.

Контрольная работа по дисциплине «Экономическая информатика».

11. Прикладное программное обеспечение офисного назначения. Электронные базы данных. Основы информационных систем. Базы данных (БД). Основные понятия. Классификация БД. Модели данных. Проектирование БД. Системы управления БД. CASE-системы для разработки информационных систем. Основные сведения о MS Access. Создание базовых таблиц, межтабличных связей, запросов, форм и отчѐтов.

12. Прикладное программное обеспечение офисного назначения. Электронные презентации. Значение эффективного представления информации. Средство разработки презентаций MS PowerPoint. Форматирование и добавление мультимедиа.

13. Моделирование как метод познания. Классификация моделей. Методы и технологии моделирования. Основные понятия. Системный подход в моделировании систем. Классификация видов моделирования. Математические модели. Построение математической модели системы. Примеры построения динамических моделей. Информационные модели. Информационные объекты и связи. Примеры информационных моделей.

14. Основы алгоритмизации. Понятие алгоритма и его свойства. Способы описания алгоритмов. Основные алгоритмические конструкции. Линейная алгоритмическая конструкция. Разветвляющаяся алгоритмическая конструкция. Алгоритмическая конструкция «Цикл». Рекурсивный алгоритм. Простые типы данных: переменные и константы. Структурированные данные и алгоритмы их обработки. Этапы подготовки и решения задач на компьютере.

15. Технологии программирования. Языки программирования. Понятие «язык программирования». Компиляторы и интерпретаторы. Системы программирования. Классификация и обзор языков программирования.

16. Объектно-ориентированный язык Visual Basic for Applications. Создание программного кода, идентификаторы, данные, операторы Visual Basic for Applications.

Контрольная работа по дисциплине «Экономическая информатика».

17. Приближенное решение нелинейных уравнений. Отделение корней нелинейного уравнения. Метод половинного деления приближенного решения нелинейных уравнений.

18. Численное интегрирование. Формула механической квадратуры. Приближенное вычисление определенных интегралов по формулам прямоугольников и трапеций.

19. Задача интерполяции. Постановка задачи интерполяции. Интерполяция каноническим многочленом. Интерполяция многочленом Лагранжа.

20. Аппроксимация функций. Аппроксимация функций многочленами. Метод наименьших квадратов. Линейная аппроксимация. Нелинейная аппроксимация.

21. Программные и аппаратные средства компьютерных сетей. Назначение и классификация компьютерных сетей. Типы сетей. Топология сетей. Сетевые компоненты. Сетевые кабели. Беспроводная среда. Платы сетевого адаптера. Сетевые стандарты. Сетевые архитектуры. Методы доступа к сетевому ресурсу. Передача данных по сети.

22. Средства использования сетевых сервисов. Сеть Internet. Сетевые протоколы. Среда клиент – сервер. Internet как иерархия сетей. Протоколы Internet. Адресация в Internet. Доменные имена. Варианты доступа в Internet. Система адресации URL. Сервисы Internet. Поиск в Internet. Создание webстраниц.

23. Информационная безопасность и еѐ составляющие. Угрозы информационной безопасности. Общие понятия информационной безопасности. Основные понятия информационной безопасности. Анализ угроз информационной безопасности. Юридические основы информационной безопасности. Критерии защищенности средств компьютерных систем. Политика безопасности в компьютерных системах. Меры по поддержанию работоспособности компьютерных систем. Способы и средства нарушения конфиденциальности информации. Основные методы реализации угроз информационной безопасности. Типичные приемы атак на

Контрольная работа по дисциплине «Экономическая информатика».

локальные и удаленные компьютерные системы. Определение и классификация вирусов.

24. Защита информации от несанкционированного вмешательства. Основы противодействия нарушению конфиденциальности информации. Методы разграничения доступа. Криптографические методы защиты данных. Специфика обработки конфиденциальной информации. Защита информации от компьютерных вирусов. Способы защиты от вирусов.